S:\ITS SU\ITS SIGNALS\SU\ITS SURPROUPS\SU\ITS SIGNALS\SU\ITS SIGNALS\SU\ITS ALLAND\XXX.AG 17-0CT-2016 07:20<br>S:\*ITS&SU\*ITS Sign<br>cestricklond 17-OCT-2016 07:20

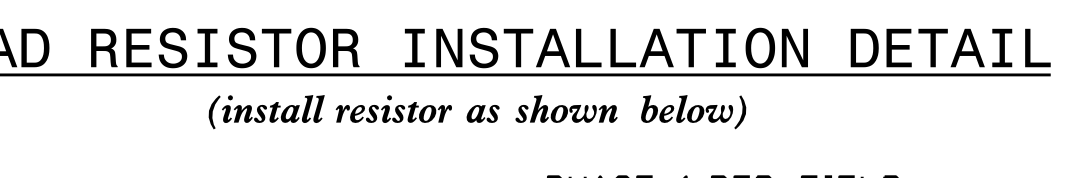

## COUNTDOWN PEDESTRIAN SIGNAL OPERATION

for instructions on selecting this feature. Ped Clearance Interval. Consult Ped Signal Module user's manual Countdown Ped Signals are required to display timing only during

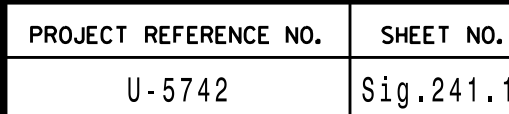

NU <sup>=</sup> Not Used

installation detail this sheet.

 $\star$  see pictorial of head wiring in detail below.

\*Denotes install load resistor. See load resistor

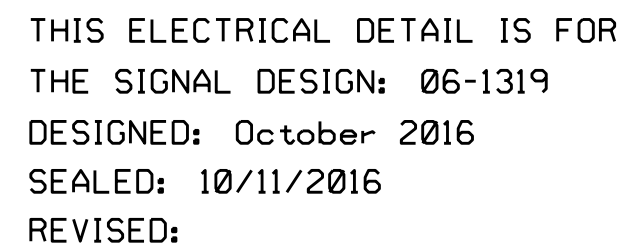

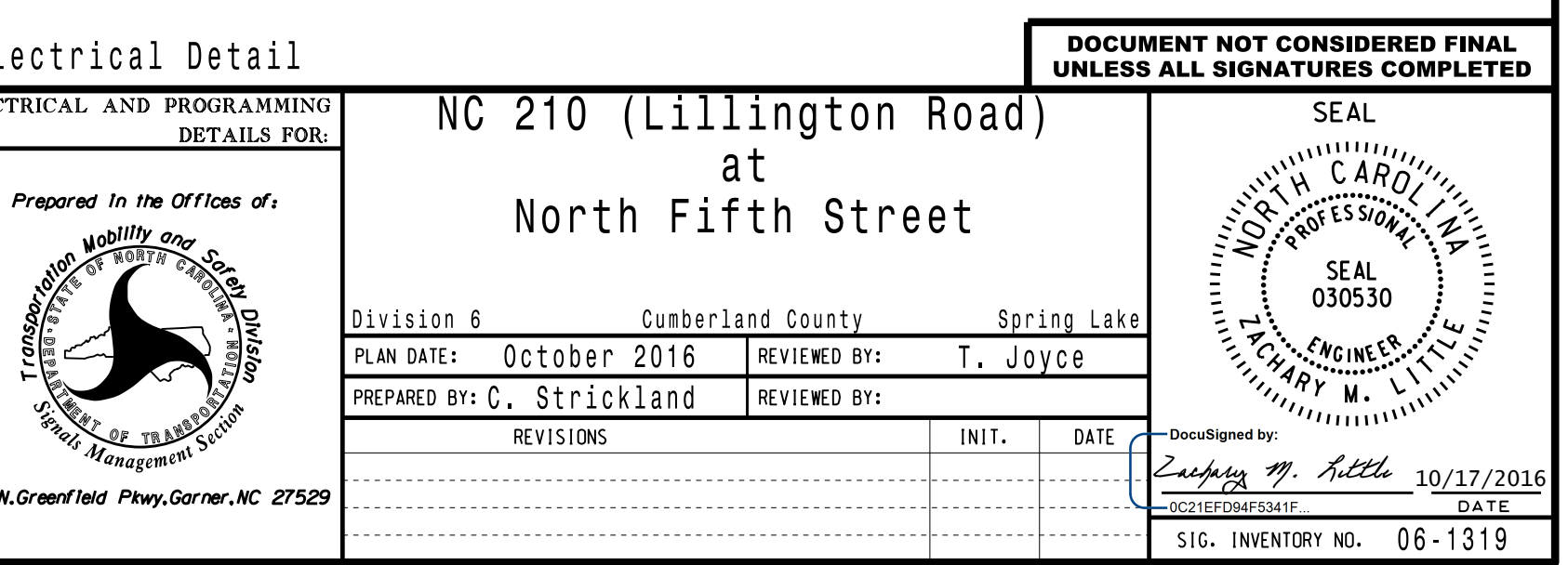

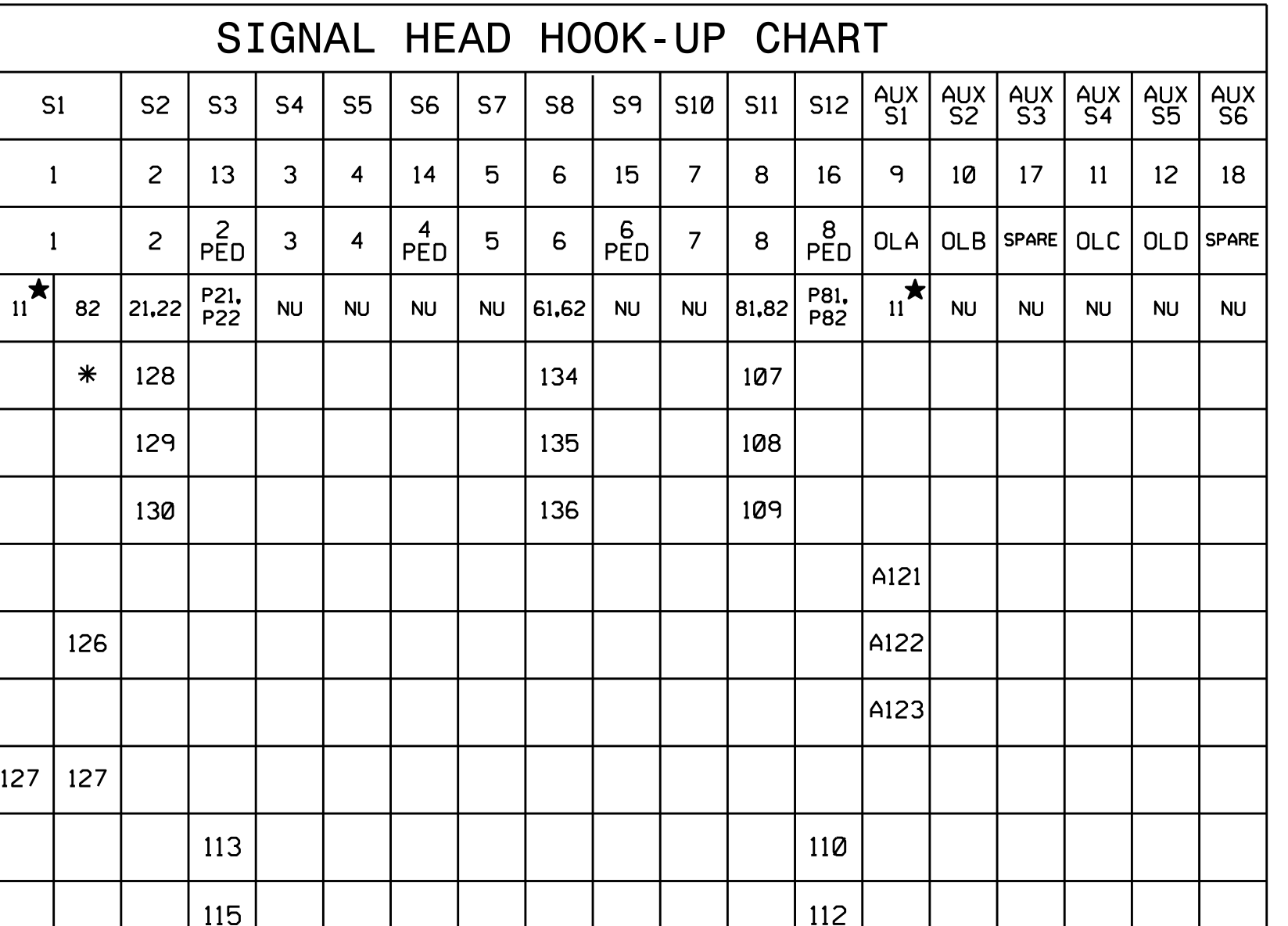

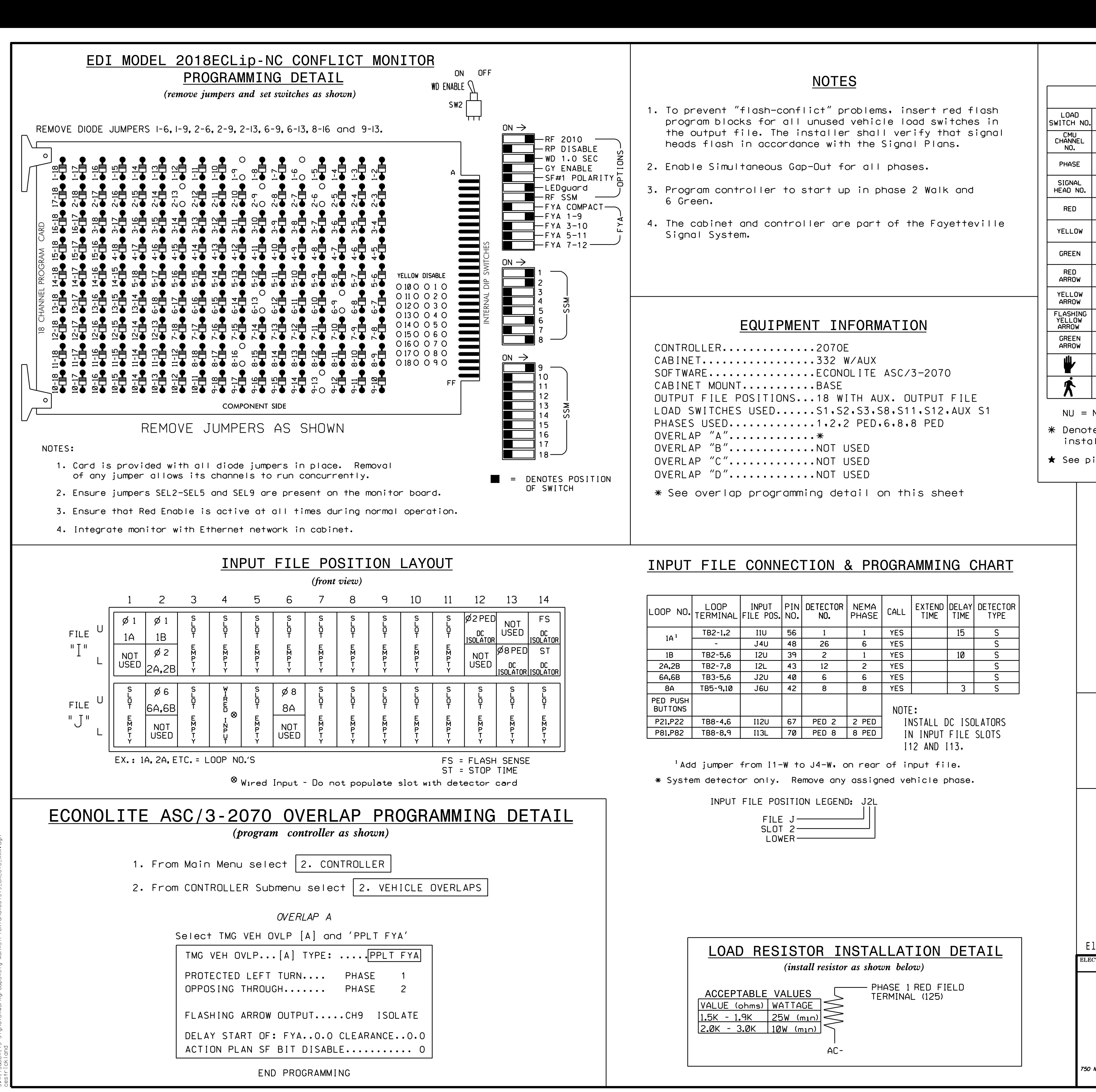

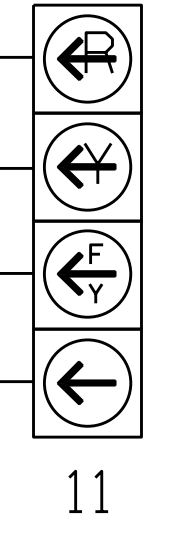

OLA YELLOW (A122)

01 GREEN (127)

OLA RED (A121)

OLA GREEN (A123)

## FYA SIGNAL WIRING DETAIL

(wire signal head as shown)